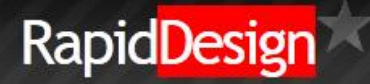

## **Property grid search**

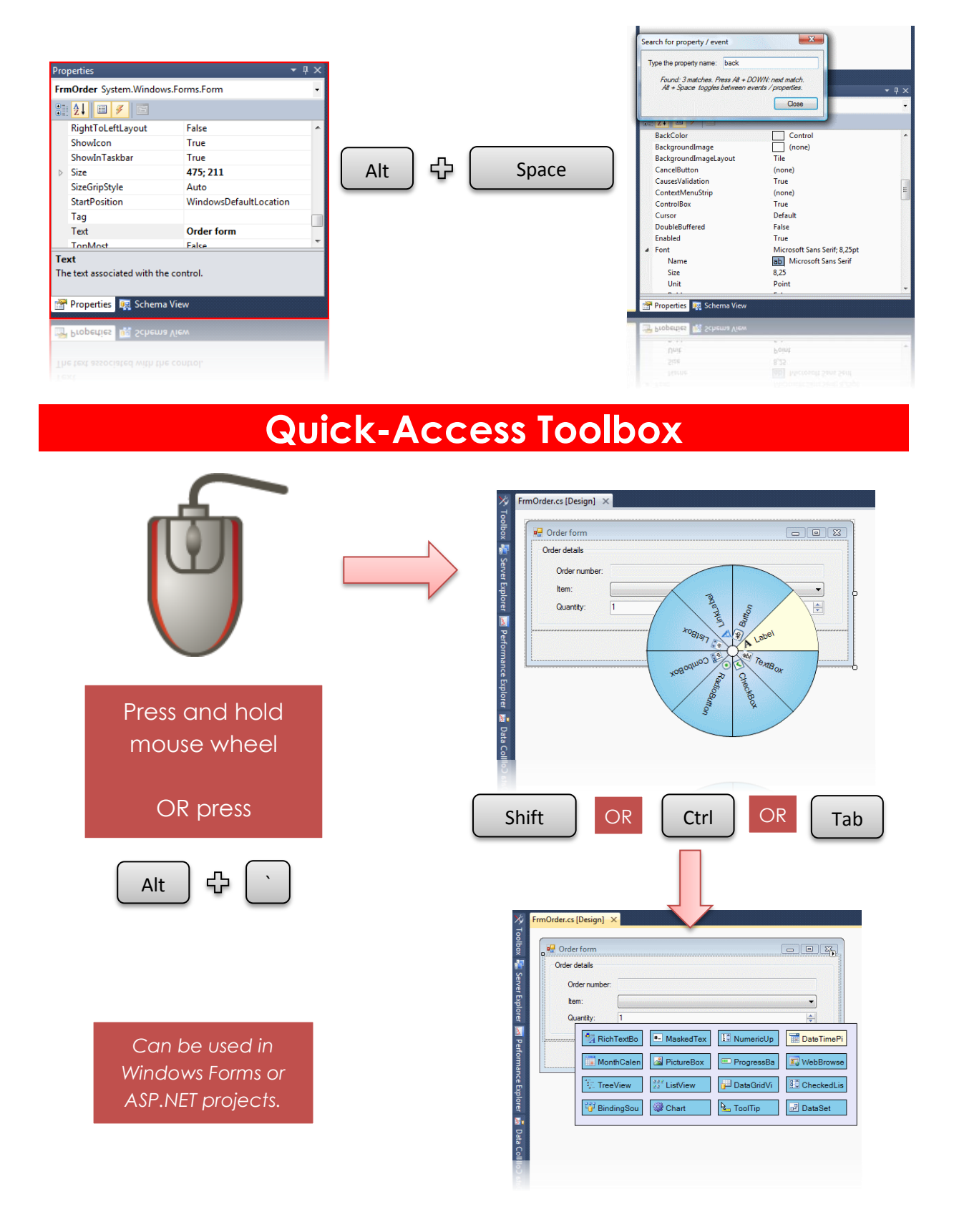